# Assignment 7: Inheritance and polymorphism

## ETH Zurich

Hand-out: Friday, 4 November 2011 Due: Tuesday, 15 November 2011

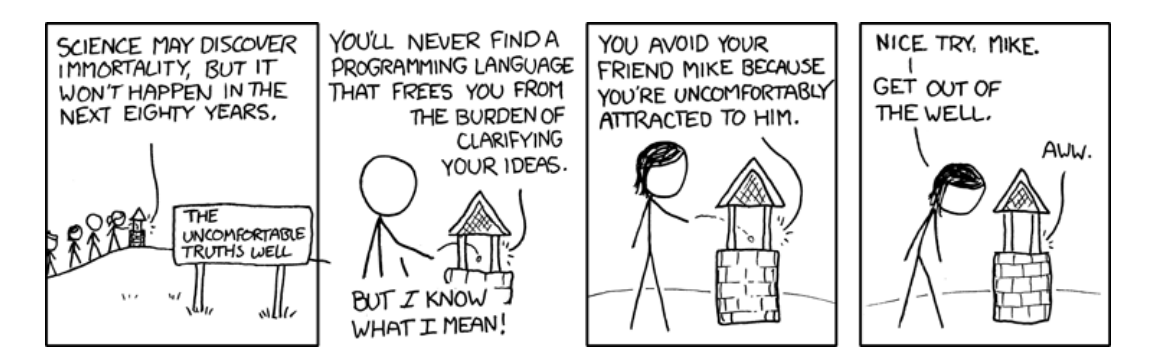

Well 2 <sup>©</sup> Randall Munroe (<http://xkcd.com/568/>)

# Goals

- Understand polymorphism and dynamic binding.
- Practice inheritance.
- Continue the design and implementation of the board game.

# 1 Polymorphism and dynamic binding

Review polymorphic attachment and dynamic binding (Touch of Class, sections 16.2 and 16.3).

The following classes represent various kinds of traffic participants. Figure [1](#page-1-0) shows the class hierarchy. The listing below shows the source code of the classes.

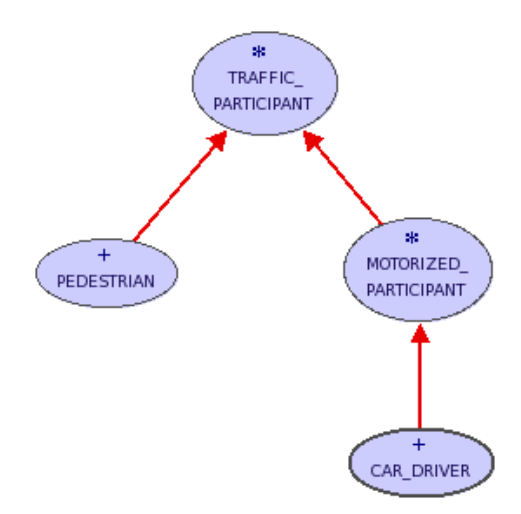

Figure 1: Class diagram for *TRAFFIC\_PARTICIPANT* and its descendants.

<span id="page-1-0"></span>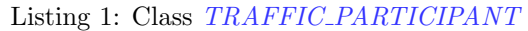

```
deferred class
  TRAFFIC PARTICIPANT
feature −− Access
  name: STRING
     −− Name.
feature \{NONE\} -- Initialization
  make (a<sub>name:</sub> STRING)−− Initialize with 'a name'.
   require
     a_name_valid: a_name /= Void and then not a_name.is_empty
   do
     name := a_nameensure
     name\_set: name = a_nameend
feature −− Basic operations
  move (distance: REAL)
     −− Move 'distance' km.
   require
     distance\_geq\_zero: distance >= 0.0deferred
   end
invariant
  name_valid: name /= Void and then not name.is_empty
end
```

```
Listing 2: Class MOTORIZED_PARTICIPANT
deferred class
  MOTORIZED PARTICIPANT
inherit
  TRAFFIC PARTICIPANT
   rename
     move as ride
   end
feature {NONE} −− Initialization
  make with device (a name, a device: STRING)
     −− Initialize with 'a name' and 'a device'.
   require
     a device valid: a device /= Void and then not a device is empty
     a_name_valid: a_name /= Void and then not a_name.is_empty
   do
     make (a_name)device := a\_deviceensure
     device\_set: device = a\_devicename\_set: name = a_nameend
feature −− Access
  device: STRING
     −− Device name.
feature −− Basic operations
  ride (distance: REAL)
     −− Ride 'distance' km.
   do
     io.put_string (name + " rides on a " + device + " " + distance.out + " km")
   end
invariant
  device valid: device /= Void and then not device is empty
end
```
Listing 3: Class CAR DRIVER

# class

CAR\_DRIVER

#### inherit

```
MOTORIZED PARTICIPANT
 rename
   make_with_device as make_with_car,
   ride as drive
 redefine
   drive
 end
```
#### create

make with car

```
feature −− Basic operations
  drive (distance: REAL)
      −− Drive car for 'distance' km.
   do
      io.put_string (name + " drives " + device + " " + distance.out + " km")
   end
end
```
Listing 4: Class PEDESTRIAN

```
class
 PEDESTRIAN
```
inherit

TRAFFIC PARTICIPANT rename move as walk end

```
create make
```

```
feature −− Basic operations
  walk (distance: REAL)
      −− Walk 'distance' km.
   do
     io.put_string (name + " walks " + distance.out + " km")
   end
end
```
## To do

Given the variable declarations

```
traffic participant: TRAFFIC PARTICIPANT
motorized participant: MOTORIZED PARTICIPANT
car driver: CAR DRIVER
pedestrian: PEDESTRIAN
```
for each of the code fragments below decide whether it compiles. If not, why? If yes, what does it print? This is a pen-and-paper task; you are not supposed to use EiffelStudio.

Example:

create {CAR DRIVER} traffic participant.make ("Bob", "Seat") traffic participant.drive (7.8)

The code does not compile, because the feature make is not a creation procedure of class CAR DRIVER. Additionally, the static type of traffic participant offers no feature drive.

1. create  $\{CAR\_DRIVER\}$  motorized\_participant.make\_with\_device ("Louis", "BMW") motorized participant.ride (3.2)

- 2. create motorized participant make with device ("Sue", "bus") motorized participant.ride (4.2)
- 3. create {PEDESTRIAN} traffic participant.make ("Julie")  $tra\hat{f\{ic-participant.move\}}$  (0.5)
- 4. create {MOTORIZED\_PARTICIPANT} car\_driver.make\_with\_car ("Ben", "Audi") car driver.drive (12.3)
- 5. create  ${PEDESTRIAN}$  traffic participant make ("Jim")  $pedestrian := traf\hat{f}ic\_participant$ pedestrian.walk (1.9)
- 6. create  $\{CAR\_DRIVER\}$  traffic participant make with car ("Anna", "Mercedes")  $tra\hat{f\{ic\_participant.}$  drive  $(3.1)$
- 7. create car driver.make with car ("Megan", "Renault")  $motorized\_participant := car\_driver$ motorized\_participant.ride (17.8)

#### To hand in

Hand in your answers for the code fragments above.

# 2 Ghosts in Zurich

Ghosts are taking over Zurich! In this task you will implement a special kind of mobile object: a GHOST. Ghosts in Traffic have the following behavior: they choose a station of the city and then fly around it in circles.

#### To do

- 1. Download [http://se.inf.ethz.ch/courses/2011b\\_fall/eprog/assignments/07/traffic.zip](http://se.inf.ethz.ch/courses/2011b_fall/eprog/assignments/07/traffic.zip), unzip it and open assignment\_7.ecf.
- 2. Create a new class *GHOST* and make it inherit from *MOBILE*. The latter has three deferred features: *position, speed and move\_distance*, which you have to implement before you can successfully compile your class. For the first two features you have a choice of making them into either an attribute or a function. The third one should be implemented as a procedure that calculates where the ghost ends up when it moves from the current position by d meters. You can assume that all ghosts always move at the same speed (e.g. 10 meters per second).

You'll probably also want to add new features to  $GHOST$ , for example to store the station that it is flying around and the distance it keeps from the station (the radius of its circular trajectory). Additionally you'll need a creation procedure that takes the station and the radius as arguments.

In order to make the implementation as simple as possible, first think about the easiest way to represent circular motion (maybe you would want to draw it on paper first). **Hint:** It's convenient to represent the ghost position at any point in time as a sum of two vectors. 3. In the class  $GHOST\_INVASION$  implement a feature add ghost (s:  $STATION$ ; r:  $REAL_64$ ) that creates a ghost flying around a station s at a distance r and adds it to Zurich (using the feature *add\_custom\_mobile*). Don't forget to update the map in order to create the view for the new ghost. After that, modify the view so that the ghost is depicted as an icon instead of the default black dot; you can use "ghost.png" from the "images" directory for the icon. The expression Zurich\_map.custom\_mobile\_view (ghost) gives you access to the view of the object ghost.

Test the *add\_qhost* feature by calling it from *invade* with arguments of your choice. To make the ghost move, double-click on the map.

4. Modify the feature invade so that it generates 10 ghosts flying around random stations of Zurich at a random distance between 10 and 100 meters (you don't have to check that all stations are different). To access stations by integer index, create a cursor that iterates through the stations and call the command go to on that cursor.

### To hand in

Hand in classes *GHOST* and *GHOST\_INVASION*.

## 3 Board game: Part 3

In this task you will extend the implementation of the board game. You will find an updated problem description below.

The board game comes with a *board*, divided into 40 squares, a pair of six-sided dice, and can accommodate 2 to 6 players. It works as follows:

- All players start from the first square.
- One at a time, players take a *turn*: roll the dice and advance their respective *tokens* on the board.
- A round consists of all players taking their turns once.
- Players have money. Each player starts with 7 CHF.
- The amount of money changes when a player lands on a special square:
	- Squares 5, 15, 25, 35 are bad investment squares: a player has to pay 5 CHF. If the player cannot afford it, he gives away all his money.
	- Squares 10, 20, 30, 40 are lottery win squares: a player gets 10 CHF.
- The winner is the player with the most money after the first player advances beyond the 40th square. Ties (multiple winners) are possible.

#### To do

Modify the implementation of the board game in such a way that it accommodates the changes in the problem description (money, special squares, new winning criterion). We recommend that you start from the master solution to the assignment 6: [http://se.inf.ethz.ch/courses/2011b\\_](http://se.inf.ethz.ch/courses/2011b_fall/eprog/assignments/07/board_game.zip)  $\mathtt{fall}/\mathtt{eprog}/\mathtt{assignments}/\mathtt{07}/\mathtt{board\_game}$  .  $\mathtt{zip}^1$  $\mathtt{zip}^1$  .

<span id="page-5-0"></span><sup>&</sup>lt;sup>1</sup>The solution depends on the EiffelBase2 library being located in the standard library directory. If you did not put it there while solving the previous assignment, the project will not compile. In this case go to Project->Project Settings, choose Groups->Libraries->base2 in the tree on the left and then change the Location property on the right to wherever you put the library. If you did not download the library at all, refer to Assignment 6, Task 2 for instructions.

### Hints

Are there entities in the problem domain that didn't have enough properties and behavior to deserve their own classes in the previous version of the game, but that gained some properties or behavior in the current version? You might want to introduce new classes for such entities.

Bad investment and lottery win squares are special cases of squares, which differ in a way they affect players. To model this you can introduce class SQUARE and then use inheritance and feature redefinition to implement the behavior of special squares. You can store squares of all kinds in a single polymorphic container (e.g.  $V\_ARRAY$  [SQUARE]) and let dynamic binding take care of which special behavior applies for each square.

## To hand in

Hand in the code of your classes.